Force Accout Input:

Step 1, determine and enter pay item #

Pay Item#:

- 9040000000-N (Type A Signs)
- 9045000000-N (Type B Signs)
- 9050000000-N (Type C Signs), do not use
- 9055000000-N (Type D Signs)
- 9060000000-N (Type E Signs)
- 9065000000-N (Type F Signs)
- 9070000000-N (Overlays)
- 9075000000-N (Milemarkers)

## Step 2, Enter Quantity "1"

## Step 3, Enter Supplemental Description: ####.## SF AT \$##.##, *(ALL CAPS)*

## Step 4, Enter Unit Price: \$ ####.##

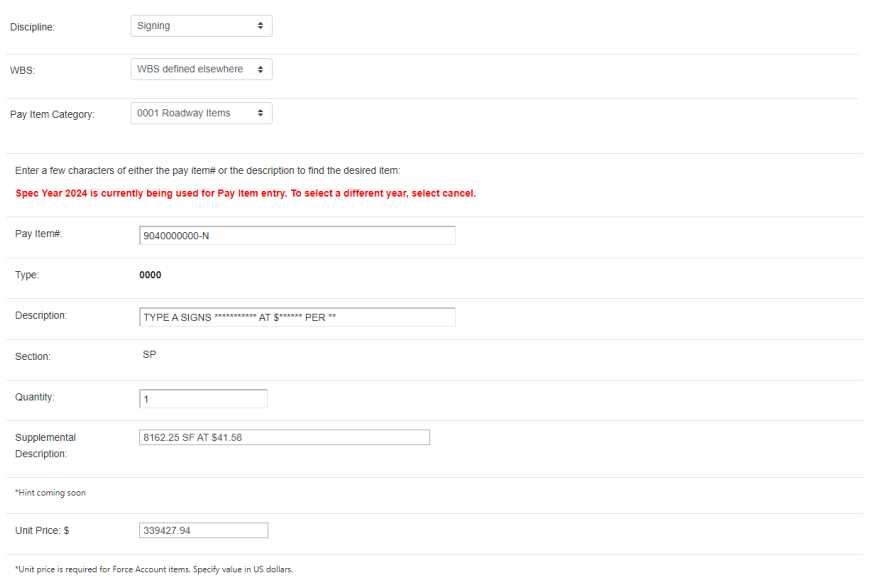

## Step 5, Final Output

•

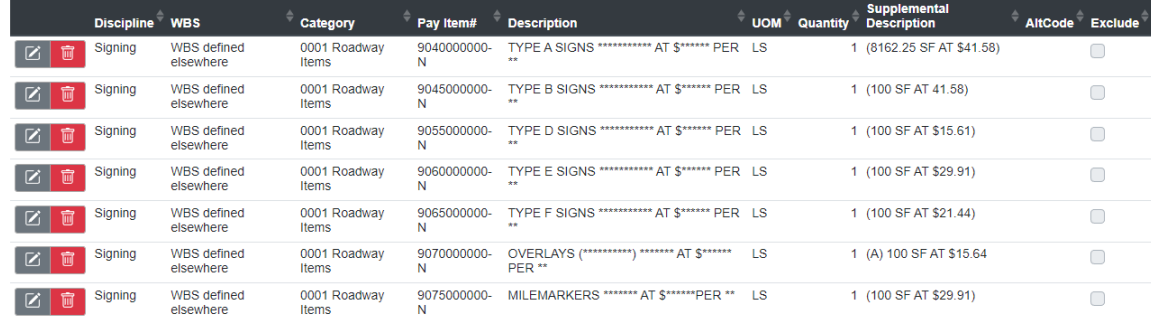